**ПЕРВОЕ ВЫСШЕЕ ТЕХНИЧЕСКОЕ УЧЕБНОЕ ЗАВЕДЕНИЕ РОССИИ**

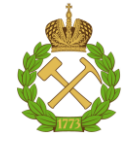

### **«САНКТ-ПЕТЕРБУРГСКИЙ ГОРНЫЙ УНИВЕРСИТЕТ»**

**Кафедра электроэнергетики и электромеханики**

#### *УТВЕРЖДАЮ*

 Заведующий кафедрой профессор

В.А. Шпенст

« »  $2020 r.$ 

# **МЕТОДИЧЕСКИЕ РЕКОМЕНДАЦИИ**

**для выполнения курсового проекта по учебной дисциплине**

# **ЭЛЕКТРОСНАБЖЕНИЕ**

**Специальность (направление подготовки):** *13.03.02 «Электроэнергетика и* 

*электротехника»*

**Специализация (профиль):** *Электроснабжение*

**Разработал:** *доцент Костин В.Н., доцент Бельский А.А.*

*Обсуждены и одобрены на заседании кафедры Протокол №\_\_\_\_\_ от \_\_\_ \_\_\_\_\_\_\_\_\_\_\_\_\_\_ 2020 г.*

### **САНКТ-ПЕТЕРБУРГ**

**2020**

### **ЗАДАНИЕ НА КУРСОВОЕ ПРОЕКТИРОВАНИЕ СИСТЕМЫ ЭЛЕКТРОСНАБЖЕНИЯ**

#### **1.1. Содержание проекта**

#### **Основные вопросы проектирования:**

- определение расчетных нагрузок;

- составление картограммы нагрузок и выбор места расположения главной понизительной подстанции (ГПП);

- выбор числа и мощности трансформаторов ГПП;

- составление схемы электрических соединений ГПП;

- выбор режимов работы нейтралей трансформаторов ГПП;

- определение сечения воздушных линии (ВЛ) 110 кВ;

- расчет токов короткого замыкания (КЗ);

- выбор оборудования распределительных устройств ГПП и оценка минимально допустимого по термической стойкости к токам КЗ сечения отходящих кабельных линий;

- выбор типа, числа и мощности трансформаторов цеховых трансформаторных подстанций (ТП), количества ТП в каждом корпусе и места их расположения;

- составление схемы распределения электроэнергии по территории предприятия на напряжении 10 кВ;

- выбор компенсирующих устройств до и выше 1 кВ;

- выбор сечений кабельных линий 10 кВ.

Графическая часть курсового проекта включает в себя два чертежа формата А1:

- генеральный план предприятия с картограммой нагрузок, указанием центра электрических нагрузок (ЦЭН), мест расположения ГПП, ТП и трасс ВЛ-110 кВ и кабельных линий 10 кВ;

- однолинейную схему электроснабжения предприятия.

Правила оформления курсового проекта должны соответствовать требованиям действующих ГОСТ и ЕСКД.

### **1.2. Исходные данные для проектирования**

Необходимые для проектирования исходные данные приведены в табл. 1–8. Ситуационный план предприятия показан на рис. 1 в масштабе 1:20000.

*Таблица 1*

| $No$ корпуса∣           |    |    |    |  |     |    |  |  |
|-------------------------|----|----|----|--|-----|----|--|--|
| $\lfloor$ категория     |    |    |    |  |     |    |  |  |
| $ 2$ категория          | 80 | 30 | 85 |  | 100 | 90 |  |  |
| $ 3 \text{ kare}$ гория | 15 |    |    |  |     |    |  |  |

**Распределение нагрузок (%) по категориям надежности электроснабжения**

## *Таблица 2*

| $N_2$          |       | Номер варианта |       |       |       |        |        |       |       |        |        |        |       |
|----------------|-------|----------------|-------|-------|-------|--------|--------|-------|-------|--------|--------|--------|-------|
| корпуса        | 1; 2  | 3; 4           | 5:6   | 7:8   | 9:10  | 11; 12 | 13; 14 | 15:16 | 17:18 | 19; 20 | 21; 22 | 23; 24 | 25:26 |
|                | 6900  | 3000           | 5200  | 5000  | 6000  | 6300   | 3400   | 4600  | 5700  | 5000   | 6000   | 6400   | 6000  |
| $\overline{2}$ | 1500  | 1400           | 1200  | 1260  | 1300  | 1000   | 1000   | 800   | 840   | 850    | 800    | 1100   | 1400  |
| 3              | 2500  | 2000           | 1800  | 2000  | 2400  | 2200   | 1600   | 1550  | 1600  | 2000   | 2600   | 2200   | 1800  |
| 4              | 15000 | 12000          | 10000 | 8000  | 7200  | 12400  | 8900   | 10600 | 7600  | 6400   | 7000   | 11000  | 13000 |
| 5              | 14600 | 10400          | 15600 | 10600 | 5400  | 14600  | 12400  | 10600 | 10600 | 15200  | 15000  | 14000  | 15000 |
| 6              | 8200  | 12000          | 10000 | 10000 | 1400  | 6600   | 10600  | 9400  | 1100  | 10800  | 4000   | 12000  | 8000  |
| $\overline{7}$ | 1240  | 1440           | 1440  | 1800  | 1140  | 800    | 1000   | 1000  | 1400  | 800    | 800    | 700    | 800   |
| 8              | 15000 | 1200           | 13000 | 14000 | 14800 | 15600  | 10400  | 12600 | 15600 | 14000  | 11000  | 12000  | 11000 |
| 9              | 6000  | 12000          | 10200 | 12000 | 10200 | 6600   | 11600  | 9760  | 10600 | 8000   | 7000   | 7500   | 8000  |
| 10             | 7000  | 8000           | 13000 | 9000  | 6000  | 6000   | 6000   | 13000 | 6000  | 7000   | 6000   | 5400   | 4500  |
| 11             | 6000  | 5000           | 13000 | 13000 | 8000  | 5000   | 14000  | 14000 | 14000 | 6800   | 6000   | 6000   | 6000  |
| 12             | 800   | 700            | 700   | 700   | 800   | 700    | 600    | 600   | 600   | 700    | 800    | 500    | 600   |

**Установленные мощности (***Р***уст, кВт) электроприемников (ЭП) корпусов**

Номер варианта указан в листке задания на выполнение курсового проекта

*Таблица 3*

| $\mathbb{N}$ корпуса |  |                                                                                                    |  |  | q | 10 |  |
|----------------------|--|----------------------------------------------------------------------------------------------------|--|--|---|----|--|
| Варианты             |  | $0,49 \mid 0,38 \mid 0,4 \mid 0,5 \mid 0,49 \mid 0,44 \mid 0,43 \mid 0,53 \mid 0,59 \mid 0,57 \mid 0,41 \mid 0,65$  |  |  |   |    |  |
| четные               |  |                                                                                                    |  |  |   |    |  |
| Варианты             |  | $0,51 \mid 0,32 \mid 0,37 \mid 0,5 \mid 0,57 \mid 0,42 \mid 0,48 \mid 0,51 \mid 0,61 \mid 0,58 \mid 0,39 \mid 0,63$ |  |  |   |    |  |
| нечетные             |  |                                                                                                    |  |  |   |    |  |

**Коэффициенты использования (***k***и) по корпусам предприятия**

*Таблица 4*

### **Коэффициенты реактивной мощности (tg) по корпусам предприятия**

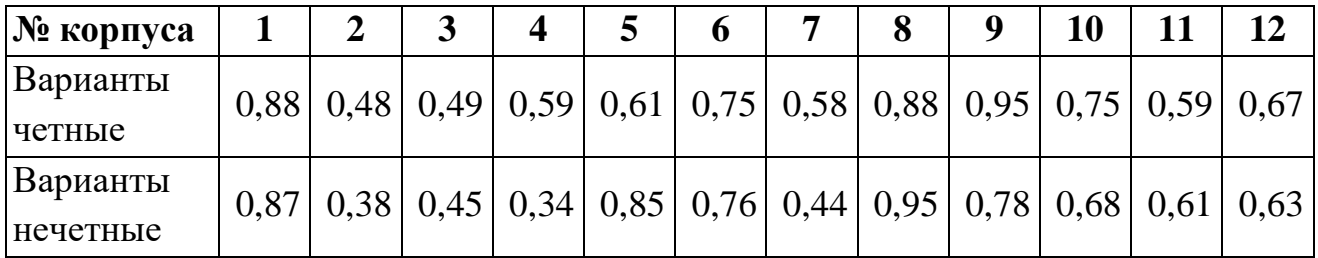

*Таблица 5*

**Максимально допустимая энергоснабжающей организацией реактивная нагрузка** *Q***max на вводах 10 кВ ГПП в часы максимума**

| $\sum_{i=1}^{n} \sum_{j=1}^{n} \sum_{j=1}^{n}$ |     |     |     |      |      |       |       |
|----------------------------------------------------------------------------------------------------|-----|-----|-----|------|------|-------|-------|
| Вариант                                                                                                    | 1:2 | 3:4 | 5:6 | 7:8  | 9:10 | 11:12 | 13:14 |
| $\mathcal{Q}_{\text{max}}$<br>Мвар                                                                                                    | 14  |     | 16  | 16,5 |      | 17,5  |       |

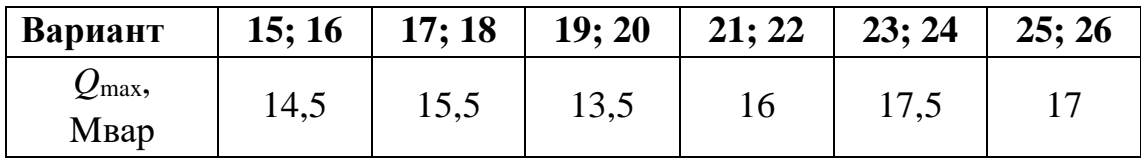

Для всех корпусов эффективное число электроприемников (ЭП) принять *n*э > 50. По площади корпусов вся нагрузка распределена равномерно. Число часов использования максимума нагрузки предприятия *Т*м = 3850 ч/год.

*Таблица 6*

| Вариант                 | с 1 по 5 |      | $c 6$ no 10 $\vert$ c 11 no 15 $\vert$ c 16 no 20 $\vert$ c 20 no 26 |      |      |  |  |  |
|-------------------------|----------|------|----------------------------------------------------------------------|------|------|--|--|--|
| $S_{K3}$ , MB $\cdot$ A | 800      | 1600 | 1000                                                                 | 1400 | 1200 |  |  |  |

**Мощность КЗ** *S***КЗ на шинах 110 кВ районной подстанции**

*Таблица 7*

| Вариант         | $c1$ по 5 | $c$ 6 по 10 | c 11 no 15   c 16 no 20 | с 20 по 26 |
|-----------------|-----------|-------------|-------------------------|------------|
| Длина           |           |             |                         |            |
| трассы $L$ , км |           |             |                         |            |

**Длина трассы ВЛ-110 кВ от районной подстанции до предприятия** 

Источник питания – шины 110 кВ районной подстанции. Внешнее электроснабжение выполнить двухцепной ВЛ-110 кВ.

*Таблица 8*

#### **Расположение районной подстанции относительно предприятия**

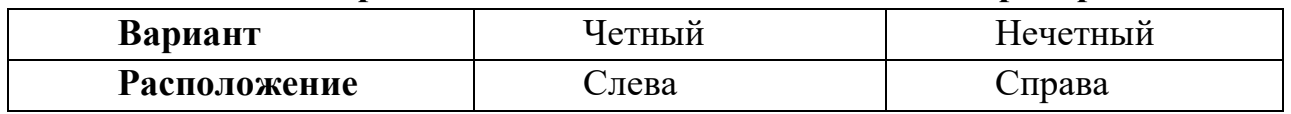

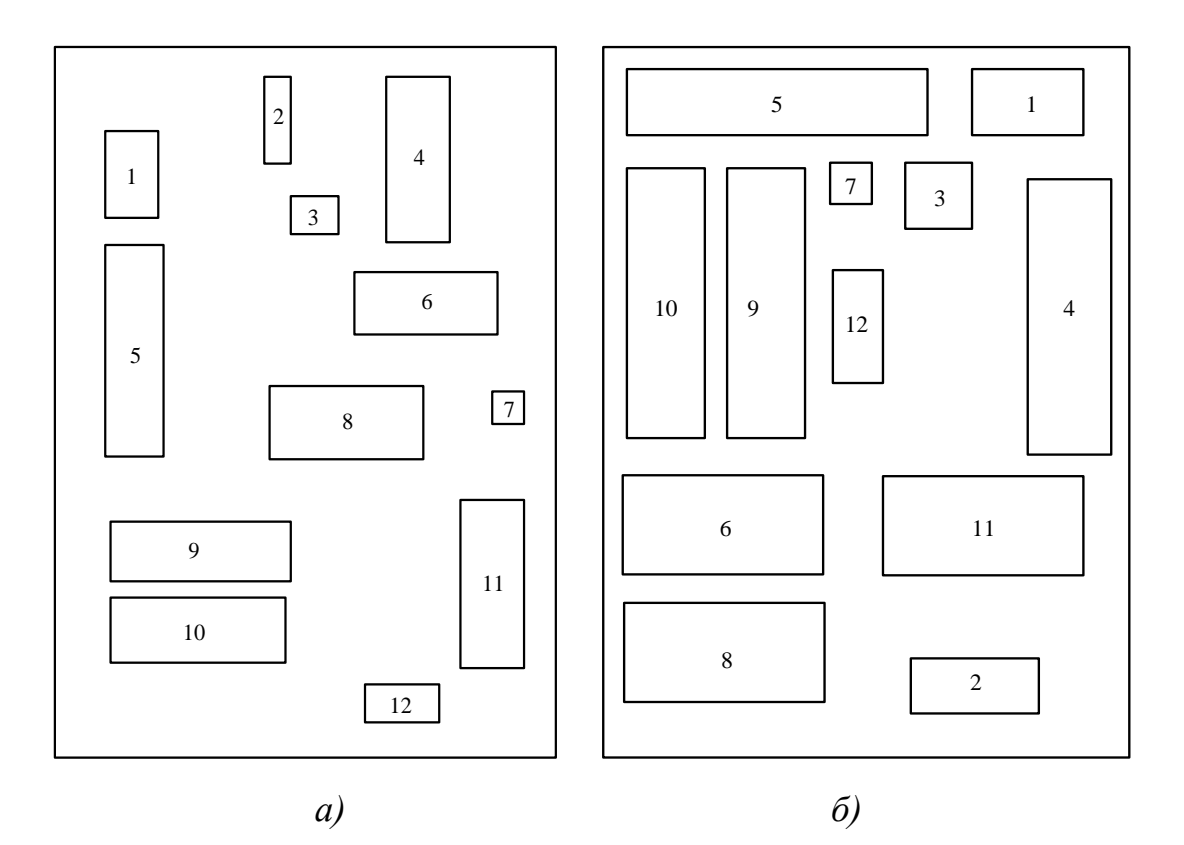

Рис. 1. Ситуационный план предприятия (расположение корпусов): *а –* для вариантов четных *б –* для вариантов нечетных

#### 1.3. Определение расчетных нагрузок

Расчет нагрузок выполняется в соответствии с «Указаниями по расчету электрических нагрузок систем электроснабжения» (РТМ 36.18.32.0.1-89) и [2].

Средние нагрузки корпусов за максимально загруженную смену

$$
P_{\text{cm }i} = k_{\text{H }i} \cdot P_{\text{ycr }i}; \quad Q_{\text{cm }i} = \text{tg } \varphi_i \cdot P_{\text{cm }i}.
$$
 (1)

 $r = i = 1 ... 12.$ 

Расчетные нагрузки корпусов

$$
P_{\mathbf{p}\,i} = K_{\mathbf{p}} \cdot P_{\mathrm{cm}\,i}, \qquad Q_{\mathbf{p}\,i} = K_{\mathbf{p}}' \cdot Q_{\mathrm{cm}\,i}, \tag{2}
$$

где  $K_p$  – коэффициент расчетной активной нагрузки;

 $K_p$ ' – коэффициент расчетной реактивной нагрузки; в курсовом проекте следует принять  $K_p = K_p'$ .

Значения коэффициентов  $K_p$  для выбора трансформаторов цеховых ТП и ГПП (постоянная времени нагрева трансформаторов  $T_0 = 2...3$  ч) приведены в табл. 9

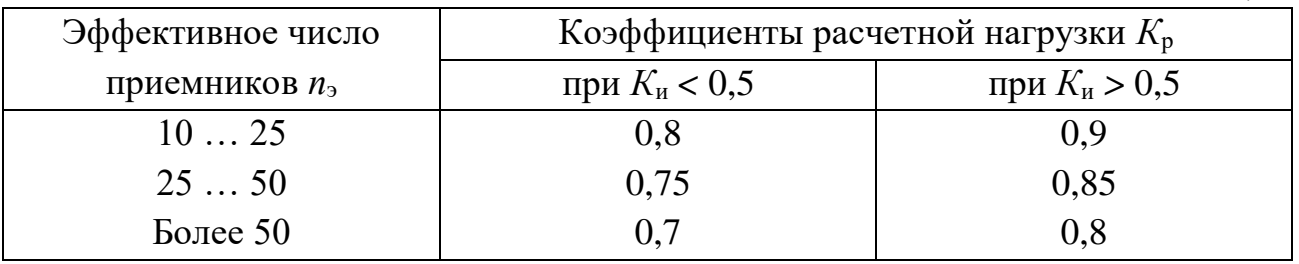

Для выбора сечений кабельных и воздушных линий напряжением выше 1 кВ (постоянная времени нагрева проводников  $T_0 \ge 0.5$  ч) коэффициент  $K_p =$ 1,0.

Полные расчетные нагрузки корпусов

$$
S_{\mathrm{p}i} = \sqrt{P_{\mathrm{p}i}^2 + Q_{\mathrm{p}i}^2} \ . \tag{3}
$$

Таблица 9

Потери мощности в цеховых трансформаторах и цеховых сетях можно ориентировочно оценить как

$$
\Delta P_{\rm u} \cong 0.03 \cdot \Sigma S_{\rm p} \, i; \quad \Delta Q_{\rm u} \cong 0.1 \cdot \Sigma S_{\rm p} \, i. \tag{4}
$$

Расчетные нагрузки на стороне 10 кВ трансформаторов ГПП при пренебрежении вследствие малости потерями мощности в кабелях 10 кВ составят

$$
P_{\rm p10} = K_{\rm o} \left( \Sigma P_{\rm p\it i} + \Delta P_{\rm u} \right); \tag{5}
$$

$$
Q_{\rm p10} = K_{\rm o} \left( \Sigma Q_{\rm p\it i} + \Delta Q_{\rm u} \right), \tag{6}
$$

где  $K_0$  – коэффициент одновременности максимумов, зависящий от коэффициента использования  $K_u$  по предприятию в целом (табл. 10);

Таблица 10

### Значения коэффициентов одновременности  $K_0$  на шинах 10 кВ трансформаторов ГПП при числе присоединений 9-25

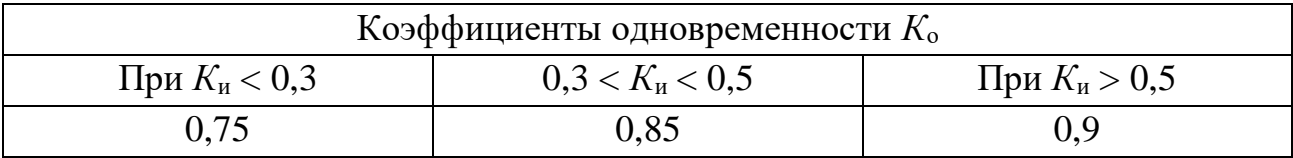

Величина коэффициента  $K_n$  рассчитывается по формуле

$$
K_{\rm H} = \frac{\sum P_{\rm cm\it i}}{\sum P_{\rm ycr\it i}}.\tag{7}
$$

С учетом выполнения требований энергосистемы по потреблению реактивной мощности расчетная полная нагрузка на стороне 10 кВ трансформаторов ГПП составит

$$
S_{\text{p10}} = \sqrt{P_{\text{p10}}^2 + Q_{\text{max}}^2} \,. \tag{8}
$$

В пояснительной записке результаты расчетов нагрузок следует свести в таблицу вида 11:

Таблица 11

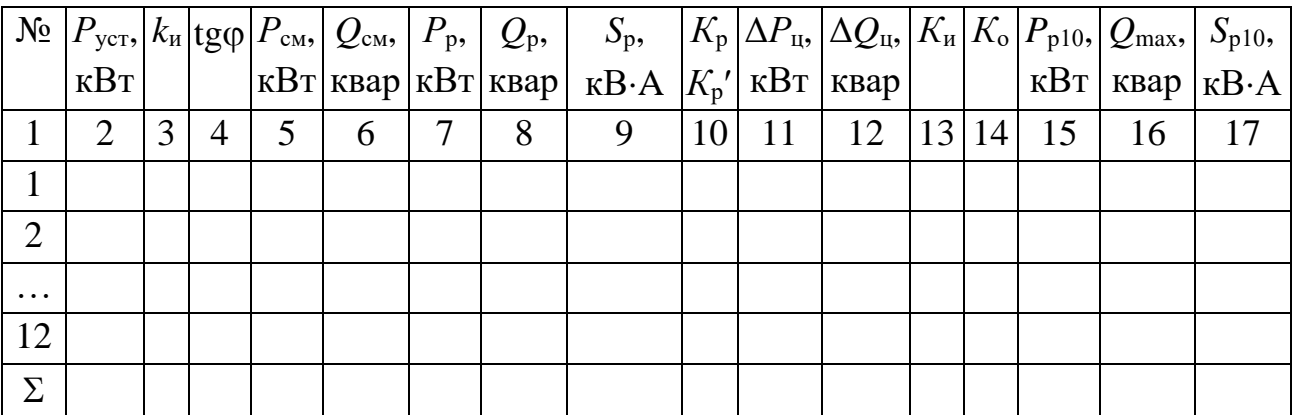

Примечание. В столбцах 11-17 заполняется только последняя строка таблицы.

### **1.4. Картограмма нагрузок. Выбор места расположения ГПП и РП-10 кВ**

Наглядность размещения нагрузок по территории предприятия дает картограмма нагрузок. Кроме того, картограмма нагрузок позволяет выбрать место расположения ГПП и РП-10 кВ.

Для построения картограммы на генеральный план промышленного предприятия (рис. 1) наносятся окружности, площади которых в выбранном масштабе равны расчетным нагрузкам цехов

$$
P_{\rm pi} = \pi \cdot R_i^2 \cdot m \tag{9}
$$

где *m* − масштаб для определения площади круга (постоянный для всех корпусов предприятия).

Картограмма нагрузок строится в предположении, что цеховые нагрузки равномерно распределены по площади корпусов. Масштаб *m* выбирается произвольно.

Из выражения (9) радиус окружности

$$
R_i = \sqrt{\frac{P_{\rm p}i}{\pi \cdot m}}.\tag{10}
$$

Для каждого цеха наносится своя окружность, центр которой совпадает с центром цеха.

Установлено, что оптимальным местом расположения ГПП является центр электрических нагрузок предприятия (ЦЭН). Расположение ГПП в ЦЭН дает возможность построить экономичную и надежную систему электроснабжения, за счет сокращения протяженности распределительных сетей, уменьшения потерь энергии и отклонений напряжения.

Координаты ЦЭН предприятия вычисляются аналогично координатам центра масс в механике

$$
X_{\text{LJH}} = \frac{\sum P_{\text{p}} i X_i}{\sum P_{\text{p}} i}; \qquad Y_{\text{LJH}} = \frac{\sum P_{\text{p}} i Y_i}{\sum P_{\text{p}} i}, \tag{11}
$$

где *Х*i, *Y*<sup>i</sup> – координаты *i*-го корпуса.

В качестве осей координат *Х* и *Y* следует принять нижнюю и левую границы территории предприятия (рис. 1). Расчеты по определению координат ЦЭН следует свести в таблицу.

При невозможности расположения источника питания в ЦЭН рекомендуется смещать этот источник к границе предприятия в сторону районной подстанции.

Площадка ГПП наносится в масштабе на ситуационный план предприятия. Ориентировочные размеры открытых распределительных устройств комплектных блочных двухтрансформаторных подстанций напряжением 110/10 кВ составляют 30х40 м.

#### **1.5. Выбор числа и мощности трансформаторов ГПП**

Количество трансформаторов на ГПП следует применять не более двух. Трансформаторы применяются с масляным охлаждением. Номинальная мощность каждого трансформатора ГПП, как правило, определяется аварийным режимом работы подстанции. Поэтому при установке двух трансформаторов их мощность выбирается такой, чтобы при выходе из работы одного из них оставшийся мог обеспечить нормальное электроснабжение потребителей с допустимой аварийной перегрузкой.

Номинальная мощность трансформатора на подстанции, с числом трансформаторов *п* > 1 в общем виде определяется по выражению

$$
S_{\text{HOM}} \ge \frac{S_{\text{pi0}} k_{1,2}}{k_{\text{H}} (n-1)},
$$
\n(12)

где *S*р10 – расчетная полная нагрузка на стороне 10 кВ трансформаторов ГПП;  $k_{1,2}$  – коэффициент участия в нагрузке потребителей 1 и 2 категорий;  $k_{\text{n}} = 1$ , – коэффициент допустимой аварийной перегрузки трансформаторов.

Коэффициент *k*1,2 определяется по следующей формуле

$$
k_{1,2} = \frac{\sum k_{1,2} S_{\text{p}i}}{\sum S_{\text{p}i}}.
$$
 (13)

Величина *k*1,2 *<sup>i</sup>* определяется по данным табл. 1 (в частности, для первого корпуca  $k_{1,2,1} = 0.85$ ).

После выбора трансформаторов ГПП следует из справочной литературы [5, 6] привести их паспортные данные:

тип трансформатора;

*S*ном – номинальная мощность;

*U*ВН – номинальное высшее напряжение;

 $U_{HH}$  – номинальное низшее напряжение;

 $\Delta P_{\text{k}}$  – потери короткого замыкания;

 $\Delta P_{\kappa}$  – потери холостого хода;

 $I_{x}$  – ток холостого хода.

#### **1.6. Схема электрических соединений ГПП**

Подстанции 35-110 кВ следует проектировать преимущественно комплектными, заводского изготовления, блочной конструкции. Распределительные устройства (РУ) 35 кВ и выше рекомендуется выполнять открытого типа. РУ 6-10 кВ можно выполнять из комплектных шкафов наружной установки (КРУН). РУ 6-10 кВ закрытого типа следует применять: в районах, где по климатическим условиям не могут быть применены КРУН; в районах с загрязненной атмосферой; при числе шкафов более 25.

Для ограничения токов КЗ следует предусматривать раздельную работу трансформаторов ГПП. При мощности трансформатора 25 МВА и более применяется расщепление его вторичных обмоток. При недостаточности указанных мер на вводах 10 кВ устанавливаются токоограничивающие реакторы.

Закрытые РУ 35-220 кВ следует применять в районах с загрязненной атмосферой, со стесненной городской и промышленной застройкой, а также в суровых климатических условиях при соответствующем технико-экономическом обосновании.

Большую часть подстанций промышленных предприятий выполняют с открытыми РУ 110 кВ и закрытыми РУ 6-10 кВ.

При выборе схем подстанций следует отдавать предпочтение схемам без сборных шин. Для тупиковых подстанций широко применяются блочные схемы (рис. 2,*а*). Ремонтная перемычка из разъединителей *QS*1 и *QS*2 позволяет оставить в работе два трансформатора при повреждении одной из питающих линий.

Если подстанция проходная (транзитная) следует применять схему с рабочей и ремонтной перемычками (рис. 2, *б*). По рабочей перемычке с выключателем *QB* осуществляется транзит мощности. При выполнении ремонтных работ на этом выключателе транзит мощности осуществляется через ремонтную перемычку с разъединителями *QS*1 и *QS*2.

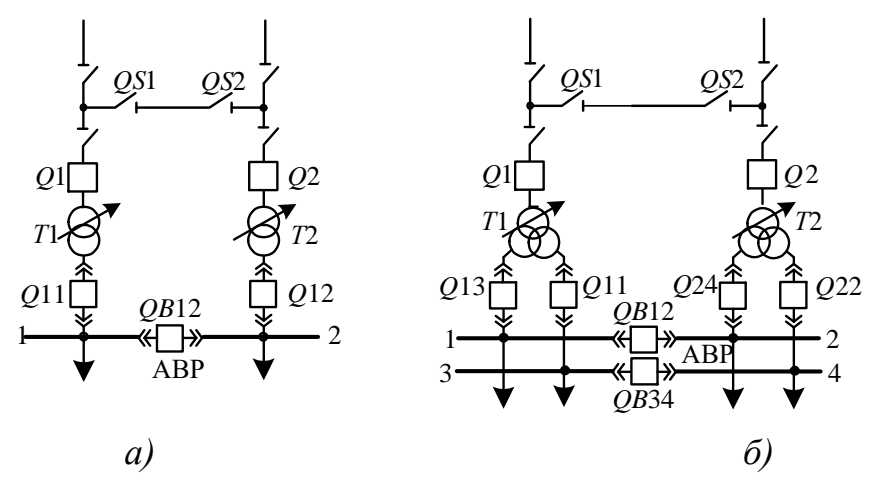

Рис. 2. Типовые схемы подстанций без сборных шин на стороне высшего напряжения

#### **1.7. Режимы работы нейтралей трансформаторов ГПП**

В соответствие с [4] сети напряжением 110 кВ работают с эффективно заземленной нейтралью. Поэтому нейтрали трансформаторов ГПП на стороне 110 кВ соединяются с землей через заземляющий разъединитель. Режим заземления или разземления нейтрали трансформаторов определяется диспетчером энергосистемы.

Сети 10 кВ работают с изолированной или компенсированной (заземленной через индуктивность) нейтралью [4]. Режим компенсированной нейтрали принимается при токе однофазного замыкания на землю, превышающем 20 А. Величина этого тока в амперах для кабельной сети 10 кВ ориентировочно может быть оценена как

$$
I_3 = \frac{U \cdot l_{\kappa}}{10} = l_{\kappa},\tag{14}
$$

где  $U$  – номинальное напряжение сети, кВ;  $l_{K}$  – суммарная длина электрически связанных кабельных линий, км.

В курсовом проекте по ситуационному плану следует ориентировочно оценить суммарную длину кабельной сети и выбрать режим нейтрали на стороне 10 кВ.

Уточнить суммарную длину электрически связанных кабельных линий можно после выполнения п. 12.

#### **1.8. Определение сечения ВЛ-110 кВ**

Потери мощности в трансформаторах ГПП определяются их нагрузкой *S*р10 и паспортными данными

$$
\Delta P_{\rm T} = n \Delta P_{\rm x} + \frac{1}{n} \Delta P_{\rm x} \frac{S_{\rm p10}^2}{S_{\rm HOM}^2}; \quad \Delta Q_{\rm T} = n \frac{I_{\rm x}}{100} S_{\rm HOM} + \frac{1}{n} \frac{u_{\rm x} \%}{100} \frac{S_{\rm p10}^2}{S_{\rm HOM}}.
$$
 (15)

Расчетная нагрузка на стороне 110 кВ трансформаторов

$$
S_{\text{p110}} = \sqrt{(P_{\text{p10}} + \Delta P_{\text{T}})^2 + (Q_{\text{max}} + \Delta Q_{\text{T}})^2} \,. \tag{16}
$$

Ток нормального режима в каждой цепи ВЛ 110 кВ

$$
I_{\rm BI} = \frac{S_{\rm p110}}{2 \cdot \sqrt{3} \cdot U_{\rm HOM}} \, , \, A. \tag{17}
$$

Для ВЛ напряжением выше 1 кВ применяются, как правило, сталеалюминиевые провода.

Сечение проводов ВЛ 110 кВ выбирается по экономической плотности тока [4] (табл. 12), в соответствии к которой экономическое сечение провода

$$
q_{\Theta} = \frac{I_{\text{BI}}}{j_{\Theta}}, \text{MM}^2. \tag{18}
$$

Таблица 12

#### Экономическая плотность тока Плотность тока  $j_3$ , А/мм<sup>2</sup>, Проводники при  $T_{\text{max}}$ , ч/год 1000...3000 более 5000 3000...5000 Голые алюминиевые и сталеалюминиевые провода 1.3 1,1 1.0 Кабели с бумажной пропитанной изоляцией с жилами: медными / алюминиевыми  $3,0/1,6$  $2,5/1,4$  $2,0/1,2$ Кабели с пластмассовой изоляцией с жилами: медными / алюминиевыми  $3,5/1,9$  $3,1/1,7$  $2,7/1,6$

Полученное сечение округляется до ближайшего стандартного сечения *q* и проверяется по ряду технических условий.

Минимально допустимое по условию коронирования сечение провода ВЛ 110 кВ составляет  $q_{\text{kop}} = 70 \text{ nm}^2$  [3].

Минимально допустимое по условию механической прочности сечение провода зависит от района по гололеду [4] и ограничивается величиной  $q_{\text{next}}$ . Для двухцепных линий  $q_{\text{next}}$ =120 мм<sup>2</sup>.

Для каждого сечения провода в [4] приводится допустимый длительный TOK  $I_{\pi}$ .

Выбранное сечение должно удовлетворять следующим условиям:

$$
q \ge q_{\text{kop}}; \quad q \ge q_{\text{next}}; \quad I_{\text{A}} \ge I_{\text{B}} \mathbf{I}_{\text{na}}, \tag{19}
$$

где  $I_{\text{BII}}$ <sub>па</sub> – ток послеаварийного (ремонтного) режима.

Для двухцепной линии  $I_{\text{BJ na}} = 2I_{\text{BJ}}$ .

После выбора сечения провода следует указать его марку и из справочной литературы [4, 5, 6] привести паспортные данные:

 $r_0$  – погонное активное сопротивление провода, Ом/км;

 $x_0$  – погонное реактивное сопротивление провода, Ом/км;

 $b_0$ - погонная емкостная проводимость провода, См/км;

 $I_{\rm I}$  – допустимый длительный ток, А.

#### **1.9. Расчет токов КЗ**

Расчет токов КЗ выполняется в предположении, что ни в одном из режимов параллельная работа элементов схемы электроснабжения не предусматривается.

Расчетная схема включает в себя питающую систему *С*, линию электропередачи *W*, трансформатор *Т* (рис. 3, *а*). Для проведения расчетов составляется схема замещения (рис. 3, *б*), в которой элементы расчетной схемы представлены ЭДС системы *Е*<sup>С</sup> и сопротивлениями *Z*С, *Z*<sup>W</sup> и *Z*Т. Расчетные точки КЗ (*К*1 и *К*2) указаны на рис. 3.

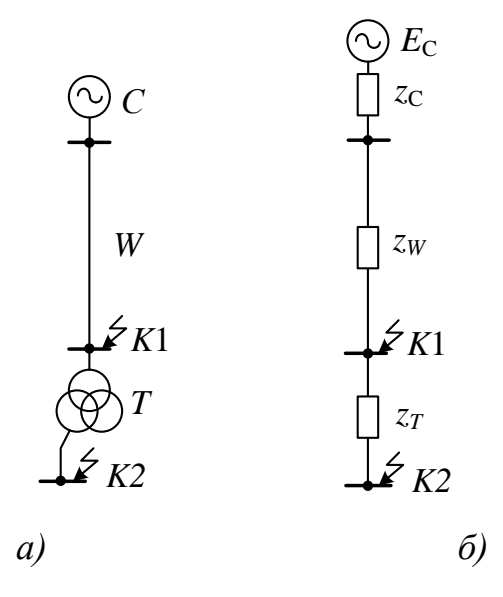

Рис. 3. Расчетная схема (*а*) и схема замещения (*б*)

#### 9.1. *Выбор базисных условий*

Поскольку схема охватывает две ступени напряжения, расчеты целесообразно выполнять в относительных базисных единицах (о.е.). В качестве независимых базисных величин выбираются базисная мощность  $S_6$  и базисное напряжение  $U_6$ .

Базисная мощность выбирается из соображений возможного сокращения вычислительной работы. Здесь целесообразно принимать значения 100, 1000 MB·A и т.д., мощность *S*<sub>КЗ</sub> на шинах районной подстанции или номинальную мощность трансформатора ГПП.

Базисное напряжение рекомендуется принимать равным среднему номинальному значению на каждой ступени напряжения  $U_{61} = 115$  кВ,  $U_{62} = 10,5$  кВ.

Базисные значения токов, кА, рассчитываются по выражениям:

$$
I_{61} = \frac{S_6}{\sqrt{3} \cdot U_{61}} \, ; \quad I_{62} = \frac{S_6}{\sqrt{3} \cdot U_{62}}. \tag{20}
$$

9.2. Сопротивления схемы Система:

$$
x_C = \frac{S_6}{S_{K3}}; \quad r_C = \frac{x_C}{50}.
$$
 (21)

Линия:

$$
x_{w} = x_{0} \cdot L \cdot \frac{S_{6}}{U_{61}^{2}}, \quad r_{w} = r_{0} \cdot L \cdot \frac{S_{6}}{U_{61}^{2}}.
$$
 (22)

Трансформатор без расщепления обмотки:

$$
x_{\rm T} = \frac{U_{\rm K}}{100} \cdot \frac{S_6}{S_{\rm HOM}}; \qquad r_{\rm T} = \frac{\Delta P_{\rm K} \cdot S_6}{S_{\rm HOM}^2}.
$$
 (23)

Трансформатор с расщеплением вторичной обмотки:

$$
x_{\rm T} = \left[ \left( 1 - \frac{k_{\rm P}}{4} \right) + \frac{k_{\rm p}}{2} \right] \cdot \frac{U_{\rm K}}{100} \cdot \frac{S_6}{S_{\rm HOM}}; \qquad r_{\rm T} = \frac{\Delta P_{\rm K} \cdot S_6}{2 \cdot S_{\rm HOM}^2}, \tag{24}
$$

где  $k_p = 3.5 -$ коэффициент расщепления [2].

Суммарные сопротивления цепи до точки К1:

$$
x_1 = x_C + x_W;
$$
  $r_1 = r_C + r_W;$   $z_1 = \sqrt{x_1^2 + r_1^2}.$  (25)

Суммарные сопротивления цепи до точки К2:

$$
x_2 = x_C + x_W + x_T; \quad r_2 = r_C + r_W + r_T; \quad z_2 = \sqrt{x_2^2 + r_2^2}.
$$
 (26)

Для оценки влияния на ток КЗ активных сопротивлений следует вычислить отношения  $\frac{x_1}{r_1}$  и  $\frac{x_2}{r_2}$ . При условии  $\frac{x}{r} > 3$  активным сопротивлением при расчете тока КЗ можно пренебречь.

#### 9.3. Токи КЗ

Начальное значение периодической составляющей тока КЗ в точках К1 и  $K2$ , кА,

$$
I_{\Pi 0 K1} = \frac{I_{61}}{z_1}; \qquad I_{\Pi 0 K2} = \frac{I_{62}}{z_2}.
$$
 (27)

Постоянная времени затухания апериодической составляющей тока КЗ, с,

$$
T_{\rm al} = \frac{x_1}{314r_1}; \qquad T_{\rm a2} = \frac{x_2}{314r_2}.
$$
 (28)

Ударный коэффициент

$$
k_{y1} = 1 + e^{-\frac{0.01}{T_{a1}}} ; \qquad k_{y2} = 1 + e^{-\frac{0.01}{T_{a2}}}.
$$
 (29)

Ударный ток КЗ, кА

$$
i_{y1} = k_{y1} \cdot \sqrt{2} \cdot I_{\pi K1}; \quad i_{y2} = k_{y2} \cdot \sqrt{2} \cdot I_{\pi K2}.
$$
 (30)

#### 1.10. Выбор оборудования распределительных устройств

Аппараты и проводники электроустановок должны соответствовать окружающей среде и роду установки, иметь необходимую прочность изоляции, выдерживать токовую нагрузку длительного режима и токи КЗ, удовлетворять требованиям технико-экономической целесообразности и др.

Как правило, все аппараты систем электроснабжения выбирают по номинальным параметрам - номинальному напряжению и номинальному току, приводимым в справочных данных.

Номинальное напряжение аппарата соответствует классу его изоляции. Поэтому при выборе аппарата достаточно выполнить условие

$$
U_{\text{HOM}} \ge U_{\text{HOM YCT}},\tag{31}
$$

где  $U_{\text{HOM}}$  – номинальное напряжение аппарата;  $U_{\text{HOM YCT}}$  – номинальное напряжение электроустановки, в которой используется аппарат.

Поскольку при протекании по аппарату номинального тока аппарат может работать неопределенно долго без перегрева, второе условие выбора имеет ВИД

$$
I_{\text{HOM}} \ge I_{\text{max}},\tag{32}
$$

где  $I_{\text{HOM}}$  – номинальный ток аппарата, приводимый в справочных или каталожных данных;

 $I_{\text{max}}$  – наибольший длительный ток аппарата, определяемый по условиям послеаварийного или ремонтного режима.

Большинство аппаратов, выбранных по номинальным параметрам подлежат проверке по ряду технических условий, рассмотренных ниже.

Силовые выключатели, выбранные по конструктивному выполнению и условиям (10.1-10.2), проверяются:

- по отключающей способности;

- термической стойкости к токам КЗ;

- электродинамической стойкости к токам КЗ.

Проверка по отключающей способности периодической составляющей тока КЗ выполняется по условию

12

$$
I_{\text{HOM OTKII}} \ge I_{\text{IT}},\tag{33}
$$

где *I*ном откл *–* номинальный ток отключения выключателя, приводимый в справочных или каталожных данных выключателя;

 $I_{\text{int}}$  – действующее значение периодической составляющей расчетного тока КЗ в момент расхождения контактов выключателя.

Для систем электроснабжения в большинстве расчетных случаев можно принять  $I_{\text{int}} = I_{\text{m0}}$ .

Проверка выключателя по термической стойкости выполняется по условию

$$
I_{\text{repm}}t_{\text{repm}} \geq B_{\kappa},\tag{34}
$$

где *I*терм *–* ток термической стойкости; *t*терм *–* время протекания тока термической стойкости; *В*<sup>к</sup> *–* расчетный тепловой импульс тока КЗ.

Параметры *I*терм и *t*терм принимаются по справочным данным выключателя. Тепловой импульс вычисляется по формуле

$$
B_{\rm k} = I_{\rm n0}{}^2 \left[ t_{\rm k} + T_{\rm a} \right],\tag{35}
$$

где *t*к = *t*защ + *t*c*.*<sup>в</sup> – время протекания тока КЗ, состоящее из времени действия релейной защиты *t*защ и собственного времени отключения выключателя *t*c*.*<sup>в</sup> (для вакуумных выключателей  $t_{c,B} = 0.06 - 0.08$  с).

Защита трансформаторов цеховых ТП осуществляется, как правило, высоковольтными плавкими предохранителями типа ПКТ, время срабатывания которых при КЗ составляет *t*пп = 0,02-0,04 с. Для каждой *n*-й вышерасположенной защиты к времени *t*пп следует добавить ступень селективности ∆*t* = 0,3 с. В общем случае *t*защ = *t*пп + *n*∆*t.*

Проверка выключателя по электродинамической стойкости выполняется по условию

$$
i_{\text{AHH}} \ge i_{\text{y}},\tag{36}
$$

где *i*<sup>у</sup> *–* расчетный ударный ток КЗ; *i*дин *–* амплитудное значение тока динамической стойкости, принимаемое по справочным или каталожным данным выключателя.

Условия выбора выключателя нагрузки те же, что и для силовых выключателей, но при проверке выключателя нагрузки по току отключения за расчетный принимается наибольший длительный ток, а не ток КЗ.

*Разъединители*, выбранные по конструктивному выполнению и условиям (31-32), проверяются:

- по термической стойкости (34-35);

- электродинамической стойкости (36).

Для *реакторов*, выбранных по условиям (31-32), определяется сопротивление, (о.е.), ограничивающему ток КЗ до требуемого уровня

$$
x_{\text{p HOM}} = I_{\text{p HOM}} \left( \frac{1}{I_{\text{K p}}} - \frac{1}{I_{\text{K}}} \right),\tag{37}
$$

где  $I_{p\text{ HOM}}$  – номинальный ток реактора;  $I_{k,p}$  – ток КЗ, ограниченный реактором;  $I_{k,p}$ – ток КЗ до установки реактора.

*Трансформаторы тока*, выбранные по конструктивному выполнению и условиям (31-32) проверяются по нагрузке вторичной обмотки в соответствующем классе точности, термической и динамической стойкости.

Класс точности трансформаторов тока для расчетных счетчиков должен быть не выше 0,5; для щитовых электроизмерительных приборов и реле  $-1$  и 3.

Чтобы погрешность трансформатора тока не превысила допустимую для данного класса точности, расчетная вторичная нагрузка Z<sub>2p</sub> не должна превышать номинальную *Z*2ном, задаваемую в каталогах

$$
Z_{2\text{HOM}} \ge Z_{2p}.\tag{38}
$$

Индуктивное сопротивление токовых цепей невелико, поэтому принимают  $Z_{2p} = R_{2p}$ . Вторичная нагрузка состоит из сопротивления приборов  $R_{npu6}$ , соединительных проводов  $R_{\text{np}}$  и переходного сопротивления контактов  $R_{\kappa}$ . Сопротивление приборов, питающихся от трансформатора тока, определяется по их суммарной мощности *S*

$$
R_{\text{np}} = \frac{S_{\Sigma}}{I_{\text{HOM2}}^2},\tag{39}
$$

где *I*ном2 – номинальный ток вторичной обмотки (1 или 5 А).

Сопротивление контактов принимают  $R_k = 0.05$  Ом при 2-3 приборах и  $R_k$ = 0,1 Ом при большем количестве приборов. Сопротивление проводов рассчитывают по их сечению и длине. Сечение медных проводов принимают не менее 2,5 мм<sup>2</sup>. Длина проводов зависит от места установки приборов (шкафы КРУ 6- $10$  кВ – 4-6 м, РУ 35 кВ – 40-60 м, РУ 110-220 кВ – 60-80 м).

Проверка трансформатора тока по термической стойкости выполняется по условию (10.4). Проверка по динамической стойкости выполняется по условию (10.6) или условию

$$
k^{\sqrt{2}} I_{\text{HOM1}} \ge i_{\text{y}},\tag{40}
$$

где *k* – кратность тока динамической стойкости трансформатора, приводимая в справочных материалах.

*Трансформаторы напряжения*, выбранные по конструктивному выполнению и условию (31), проверяются по классу точности. Трансформаторы класса 0,5 применяют для питания расчетных счетчиков; класса 1 – для указательных приборов; класса 3 – для релейной защиты.

Соответствие классу точности следует проверять путем сопоставления номинальной мощности трансформатора *S*ном с фактической расчетной нагрузкой приборов, подключенных к вторичной обмотке

$$
S_{\text{HOM}} \ge S_{2p}.\tag{41}
$$

Суммирование нагрузок в практических расчетах производится арифметически без учета их коэффициента мощности. При определении вторичной нагрузки сопротивление соединительных проводов не учитывается вследствие его малости.

В трансформаторах напряжения пятистержневого исполнения (типа НА-МИТ) имеется дополнительная вторичная обмотка, соединенная в разомкнутый треугольник. Такие трансформаторы, кроме цели измерения, применяются для контроля изоляции в сетях с изолированной нейтралью.

*Кабельные линии*, отходящие от ГПП, должны быть термически стойкими к току КЗ. Минимально допустимое по термической стойкости сечение кабелей 10 кВ с бумажно-пропитанной изоляцией определяется по формуле

$$
q_{\min} = \frac{\sqrt{B_{\kappa}}}{C},\tag{42}
$$

где *С* – параметр, зависящий от материала проводника, в частности, для кабелей с алюминиевыми жилами  $C$  = 90 А·с<sup>0,5</sup>/мм<sup>2</sup>.

Для кабелей с изоляцией из сшитого полиэтилена значение *q*min находится по данным табл. 13.

*Таблица 13*

Жила Сечение жилы, мм<sup>2</sup> 50 70 95 120 150 185 240 *I*<sub>кз1</sub>, кА | 4,7 | 6,6 | 8,9 | 11,3 | 14,2 | 17,5 | 22,7

**Допустимый односекундный ток КЗ для кабелей с алюминиевыми жилами**

*Примечание*. При другой продолжительности КЗ величину *I*кз1 следует умножить на поправочный коэффициент *k* =1/*t*.

Полученное по (42) сечение округляется до ближайшего меньшего стандартного сечения. Отходящие от ГПП кабели 10 кВ не должны быть меньшего сечения.

В пояснительной записке условия выбора и проверки оборудования целесообразно сводить в таблицы вида 14:

Таблица 14

| Условия выбора                                                                                              | Выключатель типа                                                      |                                          |  |  |  |
|----------------------------------------------------------------------------------------------------|-----------------------------------------------------------------------|------------------------------------------|--|--|--|
|                                                                                                    | Справочный параметр                                                   | Расчетный параметр                       |  |  |  |
| $U_{\text{HOM}} \geq U_{\text{HOM YCT}}$                                                                    | $U_{\text{HOM}} = 110 \text{ kB}$                                     | $U_{\text{HOM YCT}} = 110 \text{ kB}$    |  |  |  |
| $I_{\text{HOM}} \geq I_{\text{max}}$                                                                        | $I_{HOM} = 2500 A$                                                    | $I_{\text{max}} = \dots$                 |  |  |  |
| $I_{\scriptscriptstyle{\rm HOM~OTKI}}\! \geq\! I_{\scriptscriptstyle{\rm I\hspace{-.1em}I\hspace{-.1em}I}}$ | $I_{\text{HOM OTKJI}} = 40 \text{ K.A}$                               | $I_{\scriptscriptstyle\Pi}$ $=$ $\ldots$ |  |  |  |
| $i_{\text{AHH}} \geq i_{\text{y}}$                                                                          | $i_{\text{atm}} = 100 \text{ kA}$                                     | $i_v = \ldots$                           |  |  |  |
| $I^2$ терм $t$ терм $\geq B_{\text{\tiny K}}$                                                               | $I^2_{\text{repm}}t_{\text{repm}} = 4800 \text{ kA}^2 \cdot \text{c}$ | $B_{\kappa} = \dots$                     |  |  |  |

#### 1.11. Выбор цеховых трансформаторов

При выборе цеховых трансформаторов определяют их тип, номинальную мощность, количество и место размещения. Для питания ценов с электроприемниками 1 и 2 категорий надежности применяются двухтрансформаторные TIT.

При наружной установке применяют масляные трансформаторы, для внутренней установки также преимущественно рекомендуется их использование. Сухие трансформаторы применяются в электроустановках, где требуется экологическая и пожарная безопасность, на отметках выше первого этажа.

Ориентировочно выбор единичной мощности цеховых трансформаторов корпуса может производиться по удельной плотности нагрузки (кВ·А/м<sup>2</sup>) и полной расчетной нагрузке (кВ·А) этого корпуса. При суммарной нагрузке более 3000... 4000 кВ·А и удельной плотности 0,2-0,5 кВ·А/м<sup>2</sup> целесообразно применять трансформаторы мощностью 1600 кВ·А; при плотности нагрузки более 0,5 кВ·А/м<sup>2</sup> - трансформаторы 2500 кВ·А, при плотности нагрузки ниже 0,2 к $B\cdot A/m^2$  – трансформаторы 630-1000 кВ $\cdot A$ .

Для цехов с малой нагрузкой (№2, 3, 7, 12) мощность трансформаторов следует выбирать по формуле аналогичной (12) или запитывать их нагрузку на 0,4 кВ от ТП соседних цехов.

Для удобства эксплуатации, резервирования и взаимозаменяемости число типоразмеров трансформаторов на одном предприятии следует принимать не более трех.

При выбранном типе и единичной мощности цеховых трансформаторов число их в каждом корпусе зависит от степени компенсации реактивной мощности в сетях напряжением до 1 кВ и коэффициента загрузки  $k_3$ , значение которого для двухтрансформаторных подстанций следует принять  $k_3 =$  $0, 7...0, 8.$ 

Число трансформаторов в каждом корпусе при практически полной компенсации реактивной мощности в сети напряжением до 1 кВ (*N*min) и при отсутствии такой компенсации (*N*mах) определяется следующим образом:

$$
N_{\min} = \frac{P_{\rm p}}{k_{\rm s} S_{\rm HOM}}; \qquad N_{\max} = \frac{S_{\rm p}}{k_{\rm s} S_{\rm HOM}}.
$$
 (43)

Полученные по (11.1) величины *N*min и *N*mах должны быть округлены до ближайшего большего целого числа. В курсовом проекте число трансформаторов *N* следует принять равным ближайшему к *N*min большему четному числу.

В качестве цеховых ТП, как правило, применяются КТП с масляными трансформаторами ТМГ и ТМЗ. Цеховые ТП могут быть внутрицеховыми, встроенными в общий контур корпуса, пристроенными к корпусу и отдельно стоящими. При отсутствии каких-либо технических ограничений следует применять внутрицеховые КТП.

### **1.12. Распределение электроэнергии по территории предприятия**

Выбор конструкции и схемы распределительной сети определяется категорией надежности электроприемников потребителей, их территориальным размещением, особенностями режимов работы.

Для внутризаводского электроснабжения используется, как правило, кабельная распределительная сеть, построенная по радиальной, магистральной или смешанной схеме. Следует иметь в виду, что в магистральной схеме к одной магистрали могут подключаться 2-3 трансформатора мощностью 1000 … 1600 кВ $\cdot$ А или 4-5 трансформаторов мощностью 250 ... 630 кВ $\cdot$ А [2].

При питании ответственных потребителей (1 и 2 категории надежности) радиальные и магистральные схемы выполняются резервированными.

Кабельные линии следует прокладывать в земляных траншеях. Согласно [4] в одну траншею укладывается не более 6 кабелей. Траншеи должны проходить вдоль стен корпусов. Если траншей несколько они идут параллельно. Кабельные лини, питающие двухтрансформаторную ТП цеха, в котором преобладающей является нагрузка 1 категории надежности, должны проходить в разных траншеях.

В корпусах предприятия ТП следует располагать вдоль одной из длинных сторон корпуса, желательно ближайшей к ГПП, при небольшой ширине корпуса, а в многопролетных корпусах – в шахматном порядке вдоль двух его длинных сторон или между колонами смежных пролетов.

При радиальной схеме питания обычно осуществляется глухое присоединение трансформаторов к линиям 6-10 кВ, идущим от ГПП. При магистральном питании на вводе трансформатора устанавливают: при номинальной мощности  $S_{\text{HOM}}$  ≥ 630 кВ $\cdot$ А – предохранитель и выключатель нагрузки; при  $S_{\text{HOM}}$  ≤ 400 кВ $\cdot$ А – разъединитель и предохранитель*.*

Трассы кабельных линий и места расположения ТП в корпусах предприятия показать на чертеже 1 графической части проекта.

#### **1.13. Компенсация реактивной мощности**

По установленному энергоснабжающей организацией значению *Q*max вычисляется суммарная мощность компенсирующих устройств предприятия, обеспечиваемая установкой батарей конденсаторов напряжением до и выше 1 кВ

$$
Q_{\rm KV} = Q_{\rm p\ 10} - Q_{\rm max},\tag{44}
$$

где *Q*max – реактивная мощность, ограниченная энергоснабжающей организацией (табл. 5);

*Q*р 10 – расчетная реактивная нагрузка в соответствии с (6).

Наибольшая суммарная реактивная мощность, которая может быть передана через трансформаторы *i*-го корпуса со стороны 10 кВ в сеть низкого напряжения составит

$$
\Sigma Q_{\rm T} = \sqrt{\left(N \cdot k_{\rm s} \cdot S_{\rm HOM}\right)^2 - P_{\rm p}^2 \, \, ,}
$$
\n(45)

где *N* – количество трансформаторов; *k*<sup>з</sup> – коэффициент загрузки трансформаторов (см. п. 11); *S*ном – номинальная мощность трансформатора; *Р*<sup>р</sup> *<sup>i</sup>* – расчетная активная нагрузка *i*-го корпуса (при  $K_p=1,0$ ).

По условию баланса реактивной мощности на шинах низкого напряжения цеховых ТП мощность батарей конденсаторов напряжением до 1 кВ в *i*-м корпусе составит

$$
Q_{\text{BHH }i} = Q_{\text{p }i} - \Sigma Q_{\text{T}}.
$$
 (46)

где *Q*<sup>р</sup> *<sup>i</sup>* – расчетная реактивная нагрузка *i*-го корпуса.

Если выражение (46) даст отрицательный результат, конденсаторные установки в корпусе не выбираются.

Мощность батареи конденсаторов на стороне низкого напряжения *j*-го трансформатора *i*-го корпуса

$$
Q_{\text{BHH}j} = Q_{\text{BHH}i} / N. \tag{47}
$$

По полученному значению определяется тип и стандартная мощность низковольтной конденсаторной установки *Q*ст *<sup>j</sup>*. Целесообразно выбирать регулируемые конденсаторные установки.

Не рекомендуется чрезмерное дробление мощности конденсаторных установок. Если расчетная мощность установки получается менее 30 квар, то батарея конденсаторов не выбирается.

Расчетная реактивная мощность *i*-го корпуса после компенсации составит

$$
Q_{\rm p i \, \text{nx}} = Q_{\rm p \, \textit{i}} - \Sigma Q_{\rm cr \, \textit{j}}.\tag{48}
$$

Расчетная полная мощность *i*-го корпуса после компенсации уменьшится до значения

$$
S_{p \text{ int } i} = \sqrt{P_{\text{p}}^2 + (Q_{\text{p}}_i - Q_{\text{bH}}_i)^2} \tag{49}
$$

Загрузка трансформаторов корпуса после установки низковольтных конденсаторных батарей

$$
k_{\rm a\,IIK\,i} = S_{\rm p\,IJK\,i} / N S_{\rm HOM}.\tag{50}
$$

В пояснительной записке результаты выбора низковольтных конденсаторных установок следует свести в таблицу вида 15.

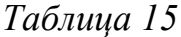

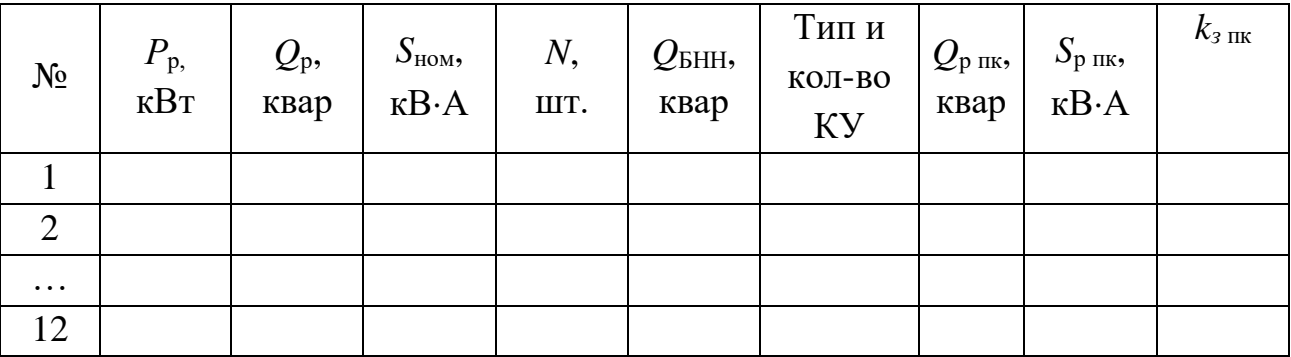

*Примечание.* Индексы «пк» обозначают параметры после компенсации.

Мощность компенсирующих устройств в сети выше 1 кВ определяется по условию баланса реактивной мощности на шинах вторичного напряжения ГПП

$$
Q_{\rm BBH} = Q_{\rm KV} - Q_{\rm BHH}.\tag{51}
$$

Конденсаторные установки напряжением выше 1 кВ целесообразно устанавливать на шинах 10 кВ ГПП или РП, равномерно распределяя их по секциям.

Не рекомендуется чрезмерное дробление мощности конденсаторных установок. Если расчетная мощность конденсаторной установки выше 1 кВ получается меньше 150 квар, то батарея конденсаторов не выбирается.

#### **1.14. Выбор сечений кабельных линий 10 кВ**

Распределительную сеть 10 кВ предприятия следует выполнять кабелями с бумажно-пропитанной изоляцией или с изоляцией из сшитого полиэтилена, проложенными в земляной траншее.

Сечения кабельных линий выбираются по экономической плотности тока и проверяются по нагреву током послеаварийного режима. Кроме того, выбранные сечения кабелей должны быть термически стойкими к току КЗ (см. п. 10).

В соответствии с нормативными документами допустимая перегрузка кабелей в послеаварийном режиме составляет:

- для кабелей с бумажно-пропитанной изоляцией  $k_n = 1,3$ ;

 $-$ для кабелей с изоляцией из сшитого полиэтилена  $k_n = 1, 2$ .

Выбранная в соответствии с рекомендациями п. 12 кабельная сеть состоит из отдельных участков, связывающих ГПП и ТП различных корпусов. Расчетная нагрузка каждого участка сети определяется суммированием расчетных нагрузок ТП корпусов, получающих питание по рассматриваемому участку сети. Например, для магистрали, приведенной на рис. 4, расчетные нагрузки участков составят:

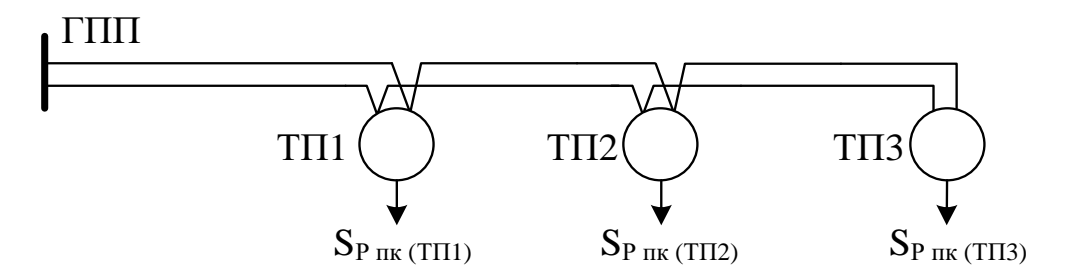

Рис. К определению расчетных нагрузок участков сети

 $S_{\text{P}}$  ГПП-ТП1 =  $S_{\text{P}}$  пк (ТП-1) +  $S_{\text{P}}$  пк (ТП-2) +  $S_{\text{P}}$  пк (ТП-3);  $S_{\text{p}}$  TII1-TII2 =  $S_{\text{p}}$   $_{\text{IR}}$  (TII-2) +  $S_{\text{p}}$   $_{\text{IR}}$  (TII-3);  $S_{\text{p}}$  TII2-TII3 =  $S_{\text{p}}$   $_{\text{IR}}$  (TII-3).

Расчетный ток одного кабеля на участке сети

$$
I_{\text{p}ij} = \frac{S_{\text{p}ij}}{n \cdot \sqrt{3} \cdot U_{\text{HOM}}},\tag{52}
$$

где *n* – число кабелей на участке магистрали.

Экономическое сечение кабеля

$$
q_{\vartheta} = \frac{I_{\mathrm{p}\,ij}}{j_{\vartheta}}.\tag{53}
$$

Выбирается ближайшее меньшее стандартное сечение *q* и проверяется по условию термической стойкости,

$$
q < q_{\min}.\tag{54}
$$

При невыполнении этого условия сечение увеличивается до значения *q*min.

По справочным материалам [5, 6] определяется допустимый длительный ток кабеля *I*д. Выбранное сечение проверяется по нагреву в послеаварийном режиме по условию:

$$
I_{ij\text{ }ma}\leq k_n\,k_\text{ }a\,I_{\text{ }a},\tag{55}
$$

где  $I_{ii}$  па – ток послеаварийного режима; для радиальных и магистральных схем  $I_{ii}$  па =  $2I_{\text{p}}$  *ii*;

 $k_n$  – коэффициент, учитывающий количество кабелей в одной траншее; при количестве кабелей *n* = 1…6 коэффициент *k*<sup>n</sup> *=* 1…0,75 [4].

При невыполнении условия (55) сечение кабеля увеличивается и проверка повторяется.

Для магистральных линий, как правило, принимается одинаковое сечение всех участков, определяемое по головному участку.

В пояснительной записке результаты выбора сечений кабельных линий следует свести в таблицу вида 16. Марку и сечения кабельных линий указать на чертеже 1 графической части проекта.

*Таблица 16*

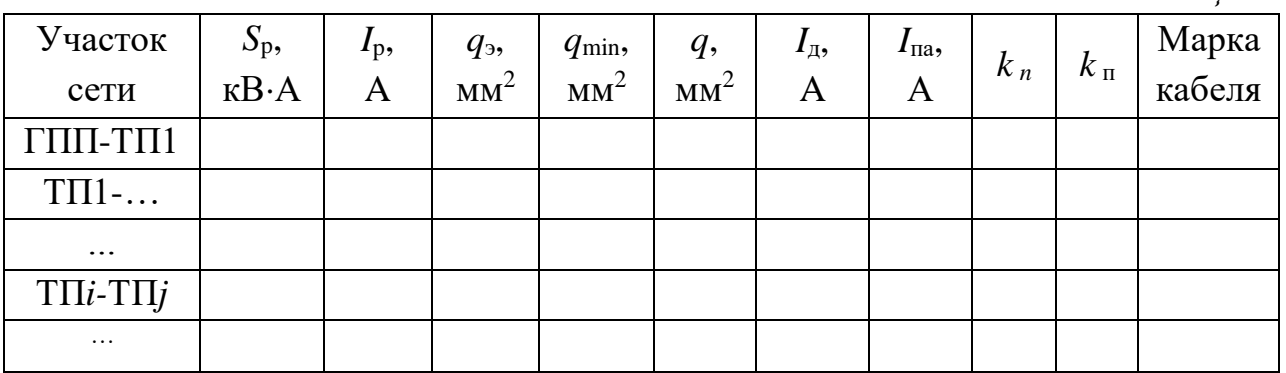

### **Библиографический список**

Основной:

1. *Кудрин Б.И*. Электроснабжение промышленных предприятий: учебник. – М.: Интермет Инжиниринг, 2006. – 672 с.

2. *Конюхова Е.А*. Электроснабжение объектов: учеб. пособие / Е.А. Конюхова. − М.: Мастерство, 2002. – 320 с.

Дополнительный:

3. *Ополева Г.Н.* Схемы и подстанции электроснабжения: Справочник: учебное пособие. – М.: ИД «ФОРУМ»: ИНФРА-М, 2008. – 480 с.

4. Правила устройства электроустановок: 7-е изд. – СПб.: ДЕАН, 2004.

5. Справочник по проектированию электрических сетей / под ред. Д.Л. Файбисовича. – М.: Изд-во НЦ ЭНАС, 2005 – 320 с.

6. Электротехнический справочник: 4 т. Производство, передача и распределение электрической энергии / под общ. ред. профессора МЭИ В.Г. Герасимова и др. – 8-е изд., испр. и доп. – М.: Изд-во МЭИ, 2002. – т. 3. – 964 с.